**T.C. MİLLÎ EĞİTİM BAKANLIĞI** 

# **BİLİŞİM TEKNOLOJİLERİ**

## **NESNE TABANLI PROGRAMLAMADA**  DİZİ DEĞİŞKENLER VE **KOLEKSİYONLAR**

**Ankara, 2013**

- Bu modül, mesleki ve teknik eğitim okul/kurumlarında uygulanan Çerçeve Öğretim Programlarında yer alan yeterlikleri kazandırmaya yönelik olarak öğrencilere rehberlik etmek amacıyla hazırlanmış bireysel öğrenme materyalidir.
- $\bullet$  Millî Eğitim Bakanlığınca ücretsiz olarak verilmiştir.
- PARA İLE SATILMAZ.

# **İÇİNDEKİLER**

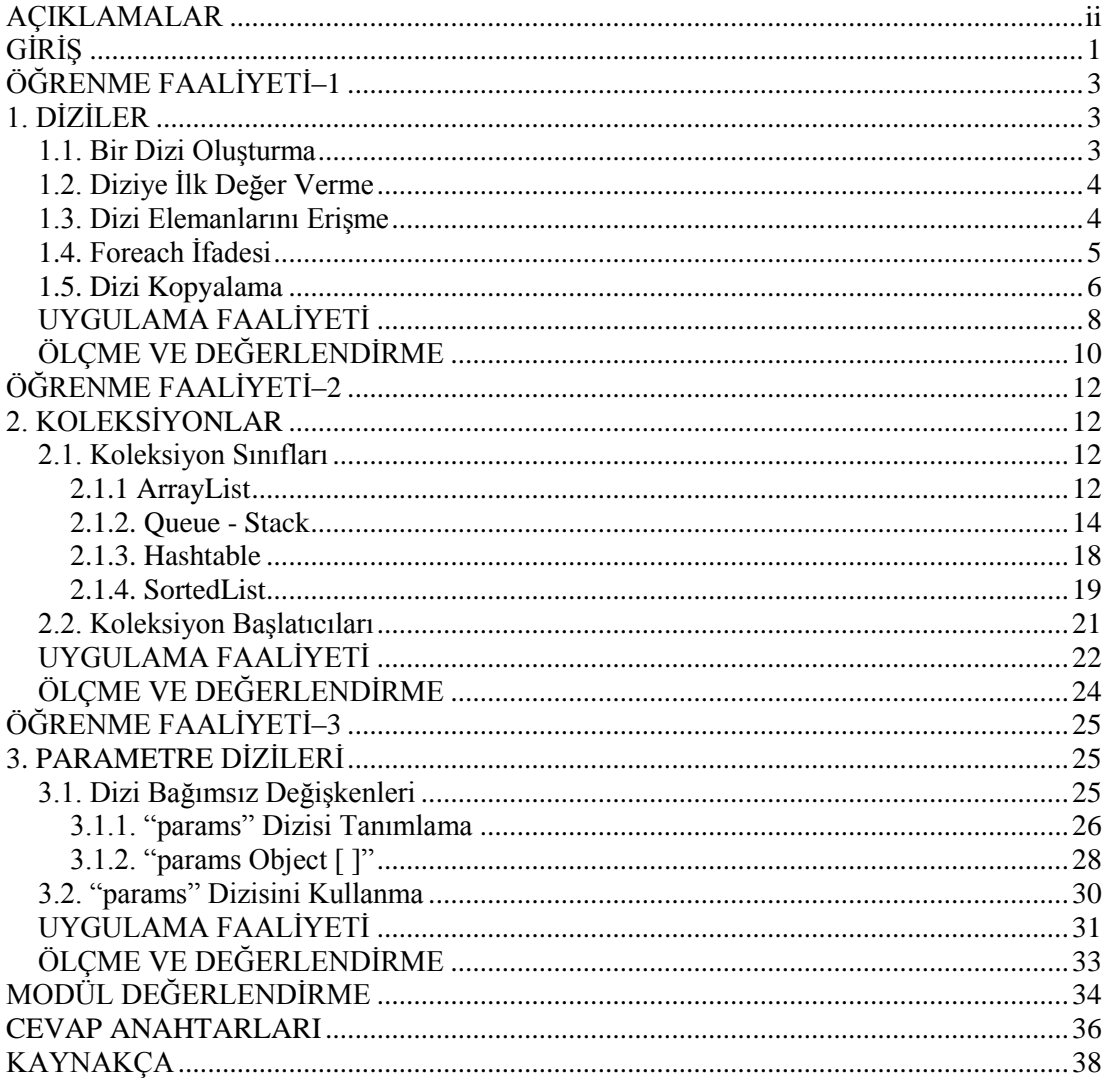

# **AÇIKLAMALAR**

<span id="page-3-0"></span>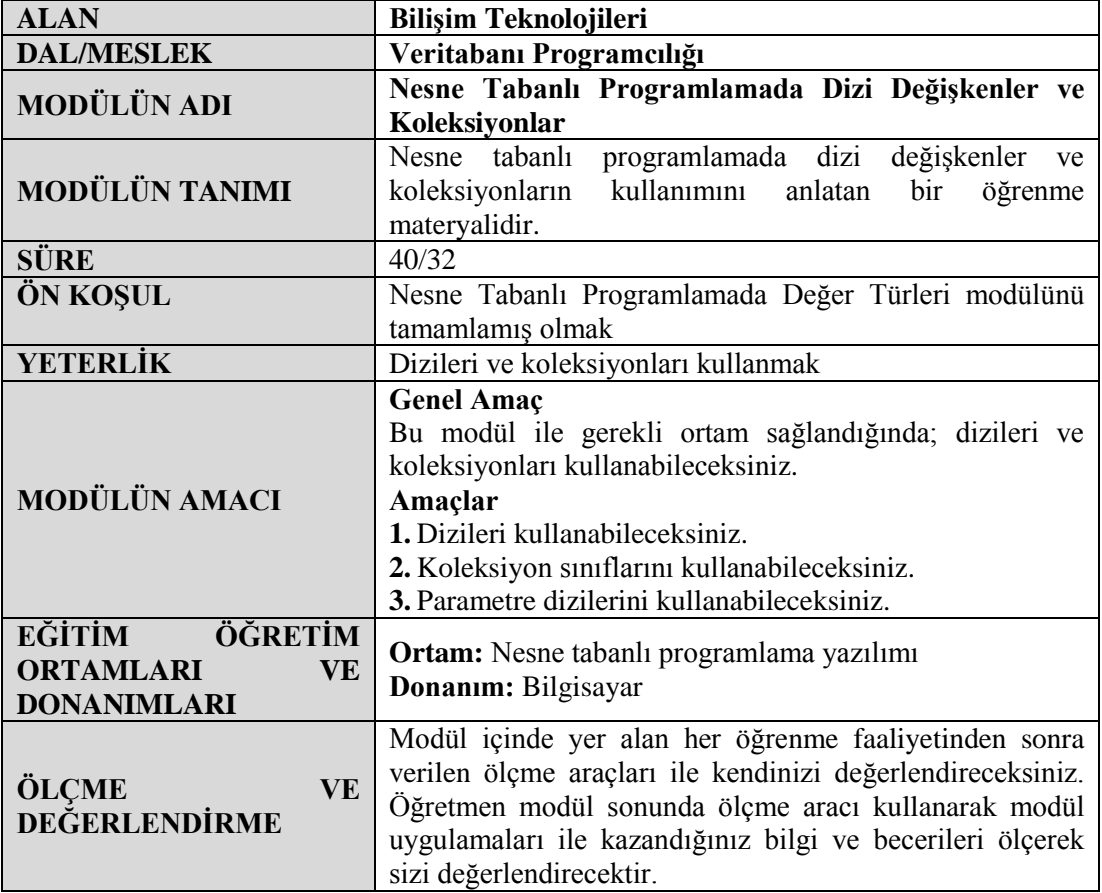

# **GİRİŞ**

#### <span id="page-4-0"></span>**Sevgili Öğrenci,**

Şu ana kadar yaptığımız örneklerde değişkenlere tek değer atadık. Bu modülü bitirdiğinizde artık diziler kullanarak bir değişkende 1'den fazla değer tutabiliriz.

Bütün örneklerimizde diziler, koleksiyonlar ve parametre dizileri kullanarak değer kümeleri oluşturduk. Parametre dizileri kullanarak herhangi bir sayıda, farklı değer türlerini dizi olarak tanımlayabileceğiz. Koleksiyon sınıfları kullanarak dizilerimizi alfabetik sıraya sokabileceğiz.

Koleksiyonlar kullanarak diziler listesinde düzenlemeler yapabileceksiniz. Diziye istediğiniz elemanı ekleyebilecek ya da silebileceksiniz.

Bu sayede diziler oluşturup, dizi elemanlarını kolayca düzenleyebileceksiniz.

# ÖĞRENME FAALİYETİ-1

<span id="page-6-0"></span>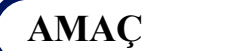

Dizileri kullanabileceksiniz.

## **ARAġTIRMA**

- $\triangleright$  Nesne tabanlı programlamada dizi kullanım avantajlarının hangileri olduğunu araştırınız.
- $\triangleright$  Farklı türdeki değişkenlerin nasıl tanımlandığını hatırlayarak tartışınız.

## **1. DĠZĠLER**

### <span id="page-6-2"></span><span id="page-6-1"></span>**1.1. Bir Dizi OluĢturma**

Dizi (array), sıralanmamış elemanlar serisidir. Bir dizideki tüm elemanlar aynı türdedir. Bir dizi değişkeni; eleman türünün adını, ardından da bir çift köşeli parantez ve değişken adı yazılarak tanımlanabilir.

**Örnek:**

int[] tckimlik; //Kişisel kimlik numarası

Bir dizi oluşturmak için, new (yeni) anahtar sözcüğünü ardından da eleman türünün adı ve köşeli parantez içinde oluşturduğunuz dizinin boyutu yazılmalıdır. Bir dizi oluşturmak aynı zamanda dizinin elemanlarına varsayılan değerleri de (eleman türünün sayısal ya da boolean (doğru/yanlış) olmasına bağlı olarak 0,false (yanlış)) atar.

**Örnek:**

int[] tckimlik;

tckimlik = new  $int[5]$ ;

Yukarıdaki örnekte tckimlik isimli bir dizi değişken tanımlanmıştır, tckimlik dizi değişkeni için yeni bir 5 tam sayıdan oluşan dizi oluşturulup tekimlik işimli dizi değişkenine atanmıştır.

## <span id="page-7-0"></span>1.2. Diziye İlk Değer Verme

Bir dizi oluşturulduğunda, oluşturulan dizinin tüm elemanları türlerine bağlı olarak varsayılan bir değerle başlatılır. Bir dizinin elemanlarını belirli değerlerle başlatmak için küme parantezi içerisinde virgülle ayırarak yazabiliriz, tckimlik dizi değişkenini, değerleri 7,2,5,3 ve 6 olan 5 int değişken dizisi olarak başlatmak için aşağıdaki örneği yazabiliriz.

#### **Örnek:**

```
int[] tckimlik = new int[5]{7,2,5,3,6};
```
Not: Küme parantezi arasındaki değerlerin sayısı, tam olarak oluşturulan dizinin boyutuna eşit olmalıdır.

**Örnek:**   $int[]$  tckimlik = new  $int[3]\{7,2,5,3,6\}$ ; //Yanlış kullanım int[] tckimlik = new int $[4]$ {7,2,5,3}; //Doğru kullanım

**Not:** tckimlik dizisi int türünde tanımlanırsa, bu dizide double, string, struct(yapı) ya da int dıĢında herhangi bir tür saklanamaz. Bir dizi tanımlanırken eleman türü, dizi içinde saklayacağınız eleman türü ile eşleşmek zorundadır.

#### <span id="page-7-1"></span>**1.3. Dizi Elemanlarını Erişme**

Dizi elemanlarına erişmek için, istediğiniz elemanın hangisi olduğunu gösteren ifadenin yazılması gerekir.

AĢağıdaki örnek tckimlik dizisinin 2. elemanının içeriğini tcno isimli int türündeki bir değişkene nasıl atandığını ve daha sonra tcno isimli değişkenin değiştirilmiş son değerini (9 sayı değeri) atayarak dizinin içeriğinin nasıl değiştirildiğini göstermektedir.

```
namespace ConsoleApplication31
    class Program
    \left\{ \right.static void Main(string[] args)
            int[] tckimlik = { 2, 3, 4 };
            int tono;
            tcno = tckimlik[2];
            Console.WriteLine("tckimlik dizisinin 2. elemanı = "+tcno);
            tcno = 9;\text{tckinlik}[2] = \text{teno};Console.WriteLine("tckimlik dizisinin 2. elemanının değiştirilmiş son değeri = " + tckimlik[2]);
            Console.ReadKey();
        \}\mathbf{R}
```
#### **Resim1.1: Dizi elemanlarına eriĢme**

```
File:///c:/users/meb/documents/visual studio 2010/Projects/ConsoleApplication31/ConsoleApplic...
tckimlik dizisinin 2. elemanı = 4
tckimlik dizisinin 2. elemanının değiştirilmiş son değeri = 9
```
**Resim1.2: Ekran çıktısı**

Not: Dizilerde indeks numarası olarak adlandırılan erişim numaraları sıfırdan başlar yani bir dizinin ilk elemanı 1. dizininde değil, 0. dizininde bulunur. 1. dizin kullanılarak dizinin 2. elemanına erişilebilir.

### <span id="page-8-0"></span>**1.4. Foreach Ifadesi**

Döngüler program içerisinde tekrarlanması gereken ifadelere veya kod bloklarını tekrar tekrar yazmak yerine tek bir yapıda yazarak ifadelerin veya kod bloklarının tekrarlanmasını sağlar.

Foreach ifadesi (döngüsü), bir dizi belirten ifadenin veya bir koleksiyonun her elemanı için yapısındaki kodları çalıştıran ifadedir. Foreach ifadesinin kullanım şekli aşağıdaki gibidir.

```
foreach (degisken_tipi degisken in dizi)
{
//kodlar;
}
```
Tanımlanan değişken, sırasıyla belirtilen bir dizi içerisindeki elemanları tutar. Foreach ifadesi (döngüsü) döngüye ait değişkeni kullanmamıza imkân sağlar. Değişkeni istediğimiz şekilde, istediğimiz işleme sokabiliriz. Ancak döngüye müdahale edemeyiz.

```
using System;
using System.Collections.Generic;
using System.Linq;
using System. Text;
∃namespace ConsoleApplication2
R
    class Program
    ł
         static void Main(string[] args)
         -{
             string[] takimlar = new string[] {"Galatasaray","Fenerbahce","Besiktas","Trabzonspor","Bursaspor"};
             foreach (string tkm in takimlar)
             \left\{ \right.Console.WriteLine(tkm);
             -3
        \rightarrow\mathcal{Y}D
```
**Resim 1.3: Foreach ifadesi**

Yukarıdaki Resim 1.3"te foreach ifadesi kullanılarak dizi içerisinde yer alan değerlerin, alt alta ekrana yazdırılmasını görüyoruz. Programın ekran çıktısı aşağıdaki gibidir.

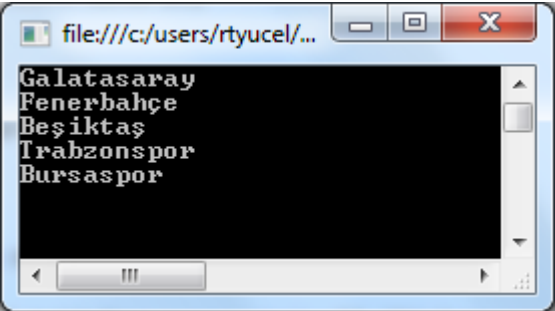

**Resim 1.4: Ekran çıktısı**

#### <span id="page-9-0"></span>**1.5. Dizi Kopyalama**

Bir dizin kopyası oluşturmak istendiğinde, iki şey yapmak gerekir. İlk olarak kopyalanacak dizi ile aynı türde ve aynı uzunlukta yeni bir dizi oluşturulmalıdır.

**Örnek:**

```
int[] tckimlik = \{7, 5, 3, 2\};int[] kopya = new int[4];
```
Yapılması gereken ikinci şey ise yeni dizinin içindeki değerleri orijinal dizinin içindekilere eşitlemektir. Aşağıdaki örnekte gösterildiği gibi bu bir for ifadesi kullanılarak yapılabilir.

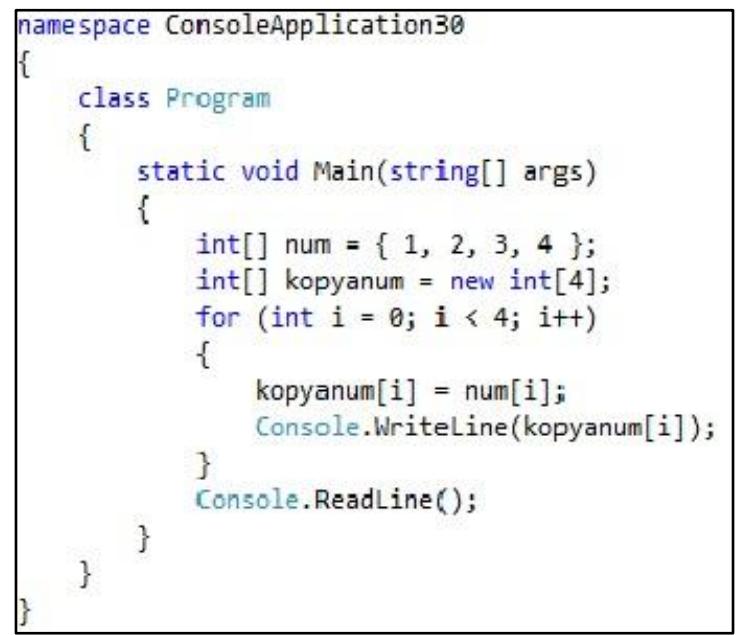

#### **Resim 1.5: Dizi kopyalama**

Yukarıdaki Resim 1.5"te num isimli 4 elemanlı bir diziye ait elemanlar, yeni oluşturulmuş kopyanum isimli 4 elemanlı bir diziye for ifadesi kullanılarak kopyalandığı gösterilmektedir. Ekran çıktısı aĢağıdaki gibidir.

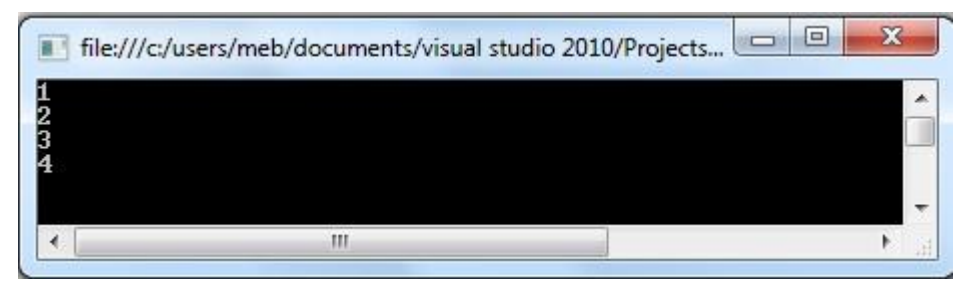

**Resim 1.6: Ekran çıktısı**

## **UYGULAMA FAALİYETİ**

<span id="page-11-0"></span>Dizi tanımlayarak foreach ifadesini kullanınız.

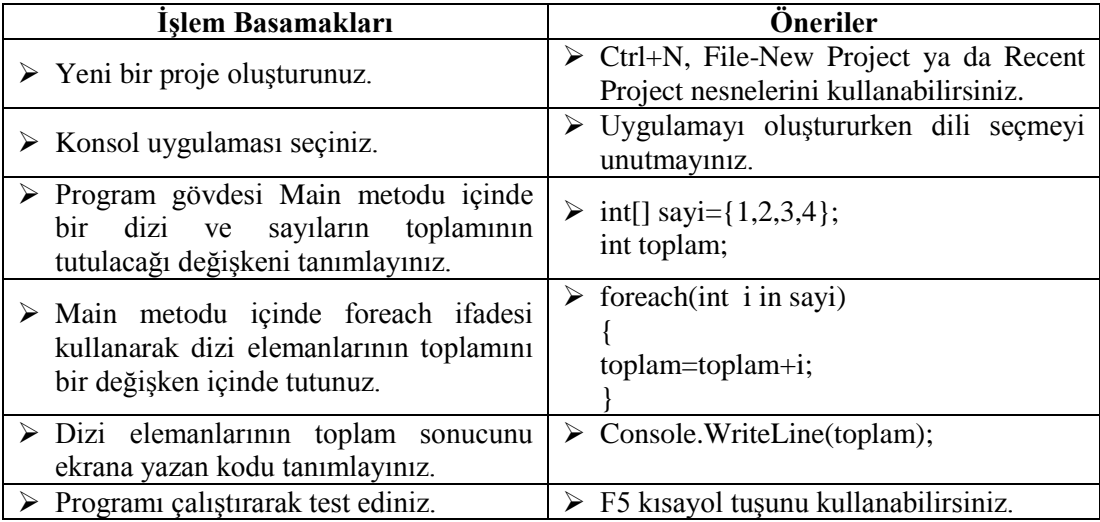

## **KONTROL LİSTESİ**

Bu faaliyet kapsamında aşağıda listelenen davranışlardan kazandığınız beceriler için **Evet,** kazanamadıklarınız için **Hayır** kutucuklarına (**X**) iĢareti koyarak öğrendiklerinizi kontrol ediniz.

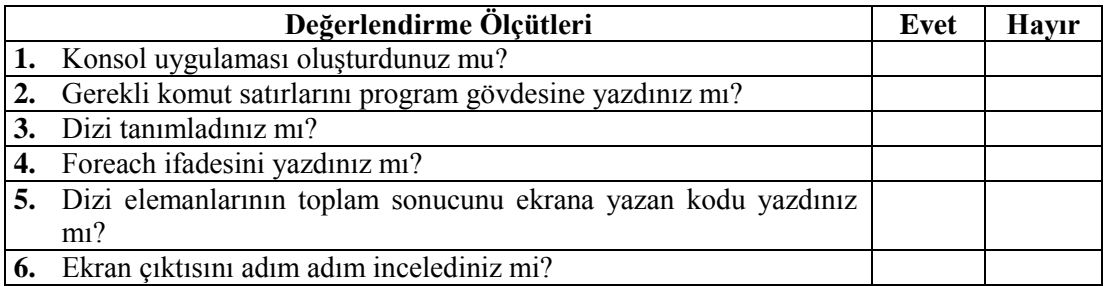

## **DEĞERLENDİRME**

Değerlendirme sonunda "**Hayır**" Ģeklindeki cevaplarınızı bir daha gözden geçiriniz. Kendinizi yeterli görmüyorsanız öğrenme faaliyetini tekrar ediniz. Bütün cevaplarınız "**Evet**" ise "Ölçme ve Değerlendirme" ye geçiniz.

## ÖLÇME VE DEĞERLENDİRME

#### <span id="page-13-0"></span>**AĢağıdaki soruları dikkatlice okuyarak doğru seçeneği iĢaretleyiniz.**

- 1. Dizilerle ilgili aşağıdakilerden hangisi yanlıştır?
	- A) Sıralanmamış öğeler serisidir.
	- **B)** Bir dizideki tüm öğeler farklı veri türündedir.
	- **C)** Bir dizi tanımlamak için new anahtar sözcüğü kullanılmalıdır.
	- **D**) Bir dizi, eleman türünün adının ardından bir çift köseli parantez ve değişken adı yazılarak tanımlanabilir.
- **2.** AĢağıdaki hangisi bir dizi tanımlaması olamaz?
	- **A)** int[] no = new int[3] $\{1,2,3\}$ ;
	- **B**) int[] no = new int[5] $\{4,5,2,1,3\}$ ;
	- **C**) int no = new int[4] $\{4,5,2,1,3\}$ ;
	- **D**) int[] no = new int[6]{12,13,3,2,17,8};
- 3. Aşağıdakilerden hangisi yanlıştır?
	- A) Foreach ifadesi döngüye ait değişkeni kullanmamıza imkân sağlar.
	- **B)** Foreach ifadesinde döngüye müdahale edebiliriz.
	- **C**) Foreach ifadesi bir dizi belirten ifadenin yapısındaki kodları çalıştıran ifadedir.
	- **D)** Döngüler, program içerisinde tekrarlanması gereken ifadeleri tekrar tekrar yazmak yerine tek bir yapıda yazarak ifadelerin tekrarlanmasını sağlar.
- 4. Aşağıdakilerden hangisi yanlıştır?
	- **A)** string[] isim = new string[3];
	- **B**) string[] isim = new string[3] $\{\text{``ali''}, \text{``Mehmet''}, \text{``serdar''}\};$
	- **C**) string[] isim = new string[4] $\{$ "ayşe","melek","Selma", "seçil"};
	- **D**) int[] isim = new string[3] ${``veli''}, "zeki''}, "hakan''};$
- **5.** Aşağıdaki ifadelerden hangisi yanlıştır?
	- **A)** Bir dizi kopyalamak istendiğinde, kopyalanacak dizi ile aynı türde ve aynı uzunlukta yeni bir dizi oluşturulmalıdır.
	- **B**) Dizi elemanlarına erişmek için, istediğiniz elemanın hangisi olduğunu gösteren dizinin yazılması gerekir.
	- **C)** Bir dizinin ilk elemanı 1. dizininde bulunur.
	- **D**) Bir dizi oluşturulduğunda, oluşturulan dizinin tüm öğeleri türlerine bağlı olarak varsayılan bir değerle başlatılır.

**6.** AĢağıdakilerden hangisi int türünde 3 elemanlı ve 10, 20, 30 değerlerini tutan kimlik dizisinin doğru tanımıdır? **A)** int[] kimlik = new int[3] $\{10,20,30\}$ ; **B**) int kimlik = new int[3] $\{10,20,30\}$ ; **C**) int kimlik = int[3]; **D**) int[] kimlik = int[3] $\{10,20,30\}$ ;

### **DEĞERLENDİRME**

Cevaplarınızı cevap anahtarıyla karşılaştırınız. Yanlış cevap verdiğiniz ya da cevap verirken tereddüt ettiğiniz sorularla ilgili konuları faaliyete geri dönerek tekrarlayınız. Cevaplarınızın tümü doğru ise bir sonraki öğrenme faaliyetini geçiniz.

# ÖĞRENME FAALİYETİ-2

<span id="page-15-0"></span>**ÖĞRENME FAALĠYETĠ–2**

**AMAÇ**

Koleksiyon sınıflarını kullanabileceksiniz.

## **ARAġTIRMA**

- $\triangleright$  Nesne tabanlı programlamada diziler ile koleksiyonlar arasındaki farkların neler olduğunu araştırınız.
- $\triangleright$  Dizi tanımlama kurallarını hatırlayarak tartışınız.

# **2. KOLEKSĠYONLAR**

## <span id="page-15-2"></span><span id="page-15-1"></span>**2.1. Koleksiyon Sınıfları**

System.Collections veri saklama için kullanılan sınıflarımızın bulunduğu isim alanıdır. Bu öğrenme faaliyetinde Koleksiyon isim alanı içerisinde yer alan sınıfları inceleyeceğiz.

### <span id="page-15-3"></span>**2.1.1 ArrayList**

ArrayList, kısaca sınırları dinamik olarak değişebilen diziler olarak tanımlanır. Dizinin benzeridir fakat sadece object tipinden verileri saklar. Yani içeriğin bir kısmı int türünde, bir kısmı string türünde veya bool türünde olabilir. Belirli bir türde olma zorunluluğu yoktur.

Ayrıca belirli bir sınır vermemize gerek yoktur. Yeni nesne eklendikçe boyutunu otomatikman arttırır. Add, Remove, Sort ve indeksleme metotlarına sahip olması işlem yapmayı kolaylaştırır.

Klasik bir dizide karşılaşabileceğimiz sorunlar genel olarak şu şekildedir;

- $\triangleright$  Dizi boyutları sınırlıdır ve sabittir,
- Dizilerin tüm elemanları aynı türden olmalıdır,
- $\triangleright$  Kullanmadığımız dizi elemanlarından dolayı bellek alanları gereksiz yere isgal edilmektedir.

ArrayList ve klasik bir dizinin arasındaki farklılardan bazılarını inceleyelim.

 **5 elemanlık int türünde sayilar isminde bir dizi tanımlayalım ve bu dizi içerisine 10 adet veri girmeye çalıĢalım.**

```
static void Main(string[] args)
ſ
    int[] sayilar = new int[5];
    for (int i = 0; i <= 9; i++)
        sayilar[i] = i;Console.ReadKey();
```
Yukarıdaki kodları çalıştırdığımız zaman Resim 2.1'de görülen *dizi sınır değer aşımı (IndexOutOfRangeException)* hatasını alırız.

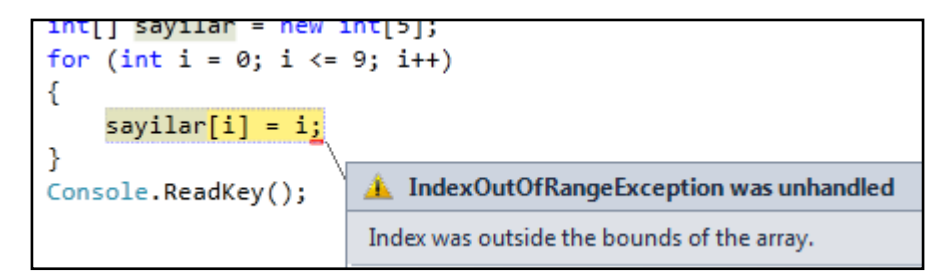

**Resim 2.1: IndexOutOfRangeException hatası**

Oysa burada klasik bir dizi yerine dinamik bir yapıda bulunan ArrayList kullanmış olsaydık, dizi boyutu ile ilgili bir hata almazdık.

```
static void Main(string[] args)
\{ArrayList sayilar=new ArrayList();
   for (int i = 0; i <= 9; i++)
        sayilar.Add(i);
    Console.ReadKey();
```
 **ġimdi de bir önceki adımda tanımladığımız sayilar dizimizin içerisine string ve bool türünde veriler eklemeye çalıĢalım.**

```
static void Main(string[] args)
{<br>
int[] sayilar=new int[5];<br>
sayilar[0] = "Türkiye";<br>
sayilar[1] = <u>true;</u><br>
console.ReadKey();
```
Yukarıdaki kodları derlemeye çalıştığımız zaman "Türkiye" ve "true" ibarelerin altlarının kırmızı ile cizilmiş olduğunu ve burada bir hata olduğunu görürüz.Resim 2.2'de görünen int türünden string türüne (*Cannot implicitly convert type 'string' to 'int'*) ve int türünden bool türüne (*Cannot implicitly convert type 'bool' to 'int'*) dönüştürememe hatalarını alırız.

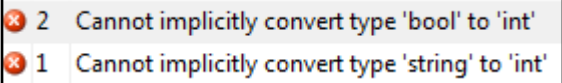

#### **Resim 2.2: Tür DönüĢüm hataları**

Aynı atama işlemlerini bir de ArrayList kullanarak yapmayı deneyelim.

```
static void Main(string[] args)
{<br>ArrayList sayilar = new ArrayList();<br>sayilar.Add("Türkiye");<br>sayilar.Add(true);|
```
Bu kodların derlenmesi sırasında herhangi bir hata mesajı almaz ve verilerimizi baĢarılı bir Ģekilde *sayilar* isimli ArrayList içerisine aktarırız. Görüldüğü gibi ArrayListlere herhangi bir veri türünde veri ekleyebiliriz.

#### <span id="page-17-0"></span>**2.1.2. Queue - Stack**

Queue (Kuyruk) ve Stack (Yığın) da içerisinde birden fazla veri depolayabildiğimiz yapılardandır.

Queue (Kuyruk) sınıfının özelliği ilk giren ilk çıkar (first-in first-out, FIFO) prensibine göre çalışır. Bir eleman arkaya sıradan katılır (enqueue işlemi) ve sırayı önden terk eder(dequeue islemi).

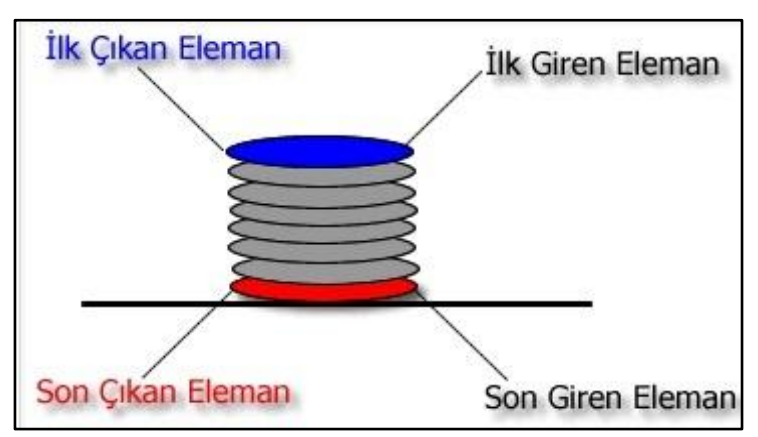

**Resim 2.3: Queue (Kuyruk) sınıfı**

ġekilde görüldüğü gibi Queue (Kuyruk) koleksiyon sınıfında elemanlar koleksiyona arkadan katılırlar ve ilk giren eleman kuyruktan ilk çıkan eleman olur.

```
using System;
using System.Collections;
namespace Queueornek1
ł
      class Class1
      \left\{ \right.static void Main(string[] args)
              \overline{1}Queue ku = new Queue(6);
                    ku.Enqueue("Ahmet");
                    ku.cnqueue("Anmet");<br>ku.Enqueue("Selim");<br>ku.Enqueue("Zeki");<br>ku.Enqueue("Yılmaz");
                     ku.Enqueue(123);
                     ku.Enqueue(false);
                    Console.WriteLine("Çikan eleman {0}", ku.Dequeue().ToString());<br>Console.WriteLine("Çikan eleman {0}", ku.Dequeue().ToString());<br>Console.WriteLine("Çikan eleman {0}", ku.Dequeue().ToString());
                    Console.WriteLine("Cikan eleman {0}", ku.Dequeue().ToString());<br>Console.WriteLine("Cikan eleman {0}", ku.Dequeue().ToString());<br>Console.WriteLine("-----------------");
                    IEnumerator dizi = ku.GetEnumerator();
                     while (dizi.MoveNext())
                     \mathcal{L}Console.WriteLine("Güncel eleman {0}", dizi.Current.ToString());
                     3
                     Console.ReadKey();
             3
      \mathcal{F}
```
#### **Resim 2.4: Queue (Kuyruk) sınıfı kullanımı**

Resim 2.4'te ku isimli 6 elemanlı Queue (Kuyruk) dizisi tanımlanmış. Elemanları (Ahmet, Selim, Zeki, Yılmaz, 123, false) diziye eklemek için enqueue metodu kullanılmıĢtır. Dequeue metodu kullanılarak ilk giren (en alttaki) elemanı verirken, aynı zamanda bu elemanı ku dizisinden siler. Ku dizisinin elemanlarını Ienumaratör ara yüzünden bir nesneye (dizi) aktarıyoruz. Current metodu ile dizi nesnesinde yer alan güncel elemanları elde ederiz. Böylelikle ku dizisindeki elemanlar koleksiyona arkadan katılır ve ilk giren eleman kuyruktan ilk çıkan eleman olur. Ekran çıktısı aĢağıdaki gibidir.

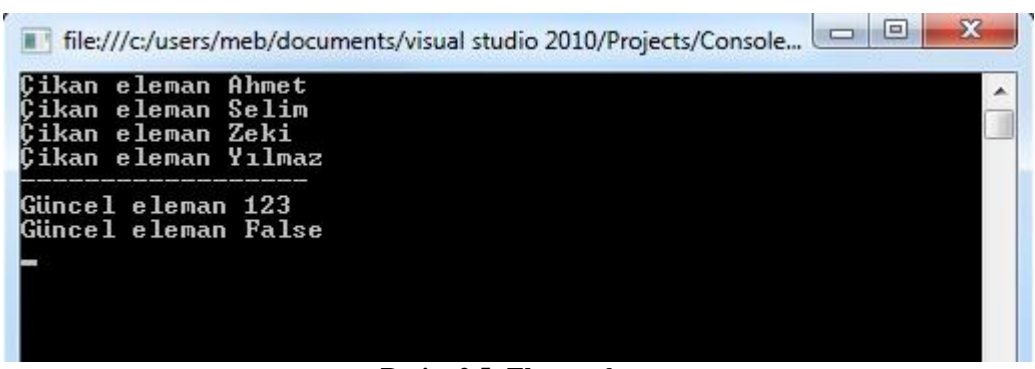

**Resim 2.5: Ekran çıktısı**

Stack (yığın) sınıfının özelliği "son giren ilk çıkar (last-in first-out, LIFO)" prensibine göre çalışmalarıdır. Bir eleman yığına üstten katılır (push işlemi) ve yığını yine üstten terk eder (pop iĢlemi). Bu yöntemi mutfaktaki kirli tabaklara benzetebiliriz. Her zaman ilk önce en üste konan tabak yıkanır.

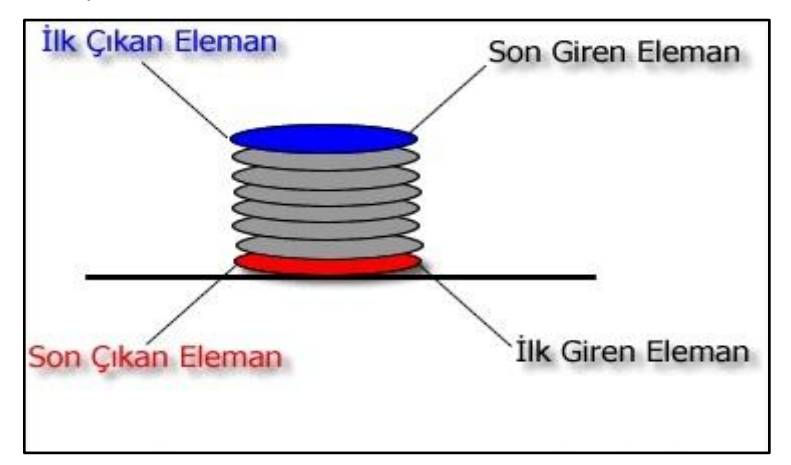

**Resim 2.6: Stack (Yığın) sınıfı**

Şekilde görüldüğü gibi stack koleksiyonunda yer alan elemanlardan son girene ulaşmak oldukça kolaydır. Oysaki ilk girdiğimiz elemana ulaşmak için, bu elemanın üstünde yer alan diğer tüm elemanları silmemiz gerekmektedir.

```
using System;
using System.Collections;
namespace stack
    class Class1
    \left\{ \right.static void Main(string[] args)
         \mathcal{L}_{\mathcal{L}}Stack stek = new Stack(6);
              stek.Push("ALİ");
              stek.Push("MEHMET");
              stek.Push("ZEHRA");
              stek.Push("ZEKİ");
              stek.Push(16);
              stek.Push(true);
              Console.WriteLine("Cikan eleman {0}", stek.Pop().ToString());
              Console.WriteLine("Cikan eleman {0}", stek.Pop().ToString());<br>Console.WriteLine("Cikan eleman {0}", stek.Pop().ToString());
              Console.WriteLine("Cikan eleman {0}", stek.Pop().ToString());
              Console.WriteLine("------------------");
              IEnumerator dizi = stek.GetEnumerator();
              while (dizi.MoveNext())
              ₹
                   Console.WriteLine("Güncel eleman {0}", dizi.Current.ToString());
              }
              Console.ReadKey();
         €
    \mathcal{F}
```
#### **Resim 2.7: Stack (Yığın) sınıfı kullanımı**

Resim 2.7'de stek isimli 6 elemanlı Stack (Yığın) dizisi tanımlanmış. Elemanları (ALİ, MEHMET, ZEHRA, ZEKİ, 16, True) diziye eklemek için Push methodu kullanılmıĢtır. Pop methodu kullanılarak son giren (kalan) elemanı verirken, aynı zamanda bu elemanı stek dizisinden siler. Stek dizisinin elemanlarını Ienumaratör arayüzünden bir nesneye (dizi) aktarıyoruz. Current methodu ile dizi nesnesinde yer alan güncel elemanları elde ederiz. Böylelikle stek dizisindeki elemanlara son katılan ilk çıkar, bir eleman yığına üstten katılır ve yığını yine üstten terk eder. Ekran çıktısı aşağıdaki gibidir.

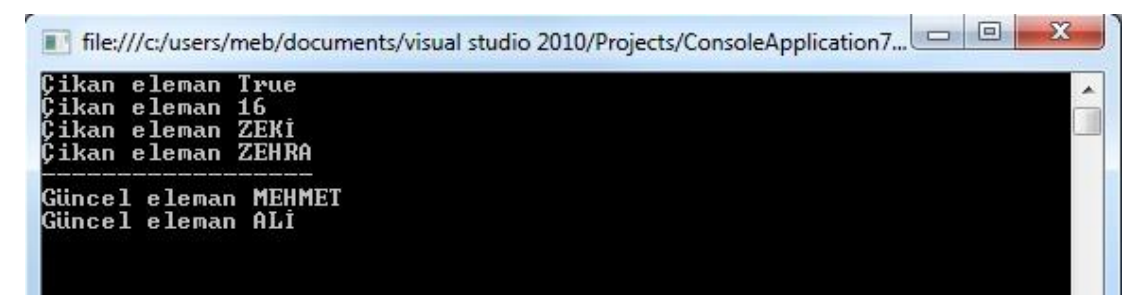

**Resim 2.8: Ekran çıktısı**

#### <span id="page-21-0"></span>**2.1.3. Hashtable**

Hashtable (Karışık masa) koleksiyon sınıfında veriler key-value (anahtar-değer) çiftleri Ģeklinde tutulmaktadırlar. Hashtable koleksiyon sınıflarında key ve value değerleri herhangi bir veri türünde olabilir. Temel olarak bunların hepsi DictionaryEntry (Sözlük Giriş) nesnesidir. Key – value çiftleri hash tablosu adı verilen bir tabloda saklanır.

Key değerleri tektir ve değiştirilemez. Yani bir key-value çiftini koleksiyonumuza eklediğimizde, bu değer çiftinin value değerini değiştirebilirken, key değerini değiştiremeyiz.

Hashtable koleksiyonu verilere hızlı bir Ģekilde ulaĢmamızı sağlayan bir kod yapısına sahiptir. Bu nedenle özellikle arama maliyetlerini düĢürdüğü için tercih edilmektedir.

**Örnek:** Bir konsol uygulaması oluĢturarak, Hashtable (KarıĢık Masa) koleksiyon sınıfı kullanılarak ali, serdar ve utku isminde, yaşları sırasıyla 42, 28 ve 34 olan değerleri tablo şeklinde ekranda sırasıyla yazan program kodu yazılsın.

```
using System;
using System.Collections;
using System. Text;
namespace ConsoleApplication38
    class Program
    \{static void Main(string[] args)
            Hashtable yaslar = new Hashtable();
            yaslar\lceil"ali"] = 42;
            yaslar["serdar"] = 28;yaslar['utku'] = 34;foreach (DictionaryEntry element in yaslar)
            \{string isim = (string)element.Key;
                 int yas = (int) element.Value;Console.WriteLine("ismi:{0}
                                               ya51:\{1\}", isim, yas);
            7
            Console.ReadKey();
        \ddot{\phantom{1}}ł
```
#### **Resim 2.9: Hashtable koleksiyon sınıfı**

Resim 2.9' da yaslar isimli bir hashtable(karışık masa) sınıfı tanımlanarak anahtar (ali, serdar, utku) ve değer (42, 28, 34) çifti tablosu oluşturulmuştur. DictionaryEntry (Sözlük giriş) nesnesi kullanılarak anahtar (key) ve değer (value) dizilerine erişim sağlanmıştır. İsim

ve yas isminde anahtar ve değer çifti oluşturarak yaslar sınıfındaki tablo değerleri ekrana yazdırılmıştır. Ekran çıktısı asağıdaki gibidir.

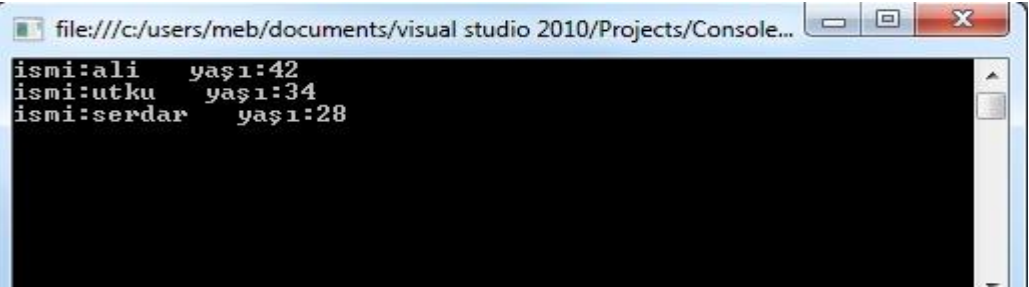

**Resim 2.10: Ekran çıktısı**

#### <span id="page-22-0"></span>**2.1.4. SortedList**

SortedList (Sıralı Liste) sınıfı, hashtable sınıfı ile benzerlik göstermektedir. SortedList sınıfı kullanarak anahtarları, değerlerle ilişkilendirebiliriz. Hashtable'dan farklı olarak anahtarlar dizisinin her zaman sıralanmış olmasıdır.

Bir SortedList sınıfına bir anahtar-değer çifti eklendiğinde anahtar, anahtarlar dizisinin sırasını bozmamak için doğru dizine alfabetik sıraya göre eklenir. Daha sonra değerde, aynı dizinli değerler dizisine eklenir. SortedList sınıfı, bir eleman eklediğinizde ya da bir elemanı kaldırdığınızda, otomatik olarak anahtarlar ve değerleri eş zamanlı hale getirir. Buda anahtardeğer çiftlerini SortedList'e istediğiniz sırada ekleyebileceğiniz anlamına gelir, her zaman anahtarlara göre sıralanır.

Hashtable sınıfında olduğu gibi, bir SortedList aynı anahtardan iki tane içermez. Bir SortedList boyunca yineleme yapmak için bir foreach ifadesi kullanıldığında DictionaryEntry (Sözlük giriş) elde edilir. DictionaryEntry nesneleri key (anahtar) özelliği tarafından sıralanmış olarak döner.

**Örnek:** Bir konsol uygulaması oluşturarak SortedList (Sıralı Liste) koleksiyon sınıfı kullanılarak semih, metin ve ahmet isminde, yaşları sırasıyla 12, 67 ve 26 olan değerleri tablo seklinde ekranda alfabetik sırayla yazan program kodu yazılsın.

```
using System;
using System.Collections;
using System. Text;
namespace ConsoleApplication38
    class Program
    \left\{ \right.static void Main(string[] args)
        \{SortedList yaslar = new SortedList();
            yaslar['semih"] = 12;yaslar["metin"] = 67;yaslar["ahmet"] = 26;foreach (DictionaryEntry element in yaslar)
             ₹
                 string isim = (string) element.Key;int yas = (int) element.Value;Console.WriteLine("ismi:{0} yaș1:{1}", isim, yas);
            Console.ReadKey();
        \mathcal{F}\mathcal{F}
```
**Resim 2.11: SortedList koleksiyon sınıfı**

Resim 2.11"de yaslar isimli bir SortedList (Sıralı Liste) koleksiyon sınıfı tanımlanarak anahtar (semih, metin, ahmet) ve değer (12, 67, 26) çifti tablosu oluşturulmuştur. DictionaryEntry (Sözlükgiriş) nesnesi kullanılarak anahtar (key) ve değer (value) dizilerine erişim sağlanmıştır. İsim ve yas isminde anahtar ve değer çifti oluşturarak yaslar sınıfındaki tablo değerleri, isimler alfabetik sıraya göre ekrana yazdırılmıştır. Ekran çıktısı aşağıdaki gibidir.

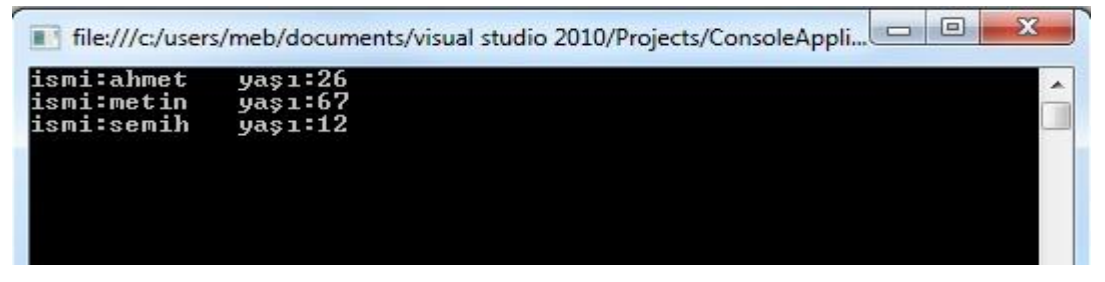

**Resim 2.12: Ekran çıktısı**

### <span id="page-24-0"></span>**2.2. Koleksiyon BaĢlatıcıları**

Koleksiyon sınıflarında yapılan örnekler, bir koleksiyona o koleksiyon için en uygun yöntemi (ArrayList için Add, Stack için Pop gibi) kullanarak tek tek elemanları nasıl ekleyeceğinizi gösterir. Ayrıca diziler tarafından desteklenen sözdizimine (komut) oldukça benzer bir söz dizimi kullanarak, bazı koleksiyon türlerini tanımlarken aynı zamanda başlatabiliriz. Örneğin aşağıdaki ifade, numaralar ArrayList dizisini oluşturur ve başlatır. Sürekli olarak Add yöntemi çağırmamıza gerek kalmaz.

ArrayList numaralar = new ArrayList( $($ {10, 3, 4, 6, 9, 13};

Bu sözdizimini (komut satırı) sadece Add yöntemini destekleyen koleksiyonlar için kullanabiliriz (Stack ve Queue sınıfları desteklemez).

Hashtable gibi anahtar – değer çifti alan daha karmaşık koleksiyonlar için, aşağıdaki gibi her anahtar – değer çiftini başlatıcı listesinde anonim tür olarak belirleyebiliriz.

Hashtable yas = new Hashtable() $\{$ {"Serdar", 24}, {"Ahmet", 32}, {"Murat", 27}};

Her çiftteki ilk eleman anahtar, ikincisi ise değerdir.

## **UYGULAMA FAALİYETİ**

<span id="page-25-0"></span>Koleksiyon sınıflarını tanımlayarak ArrayList sınıfını kullanınız.

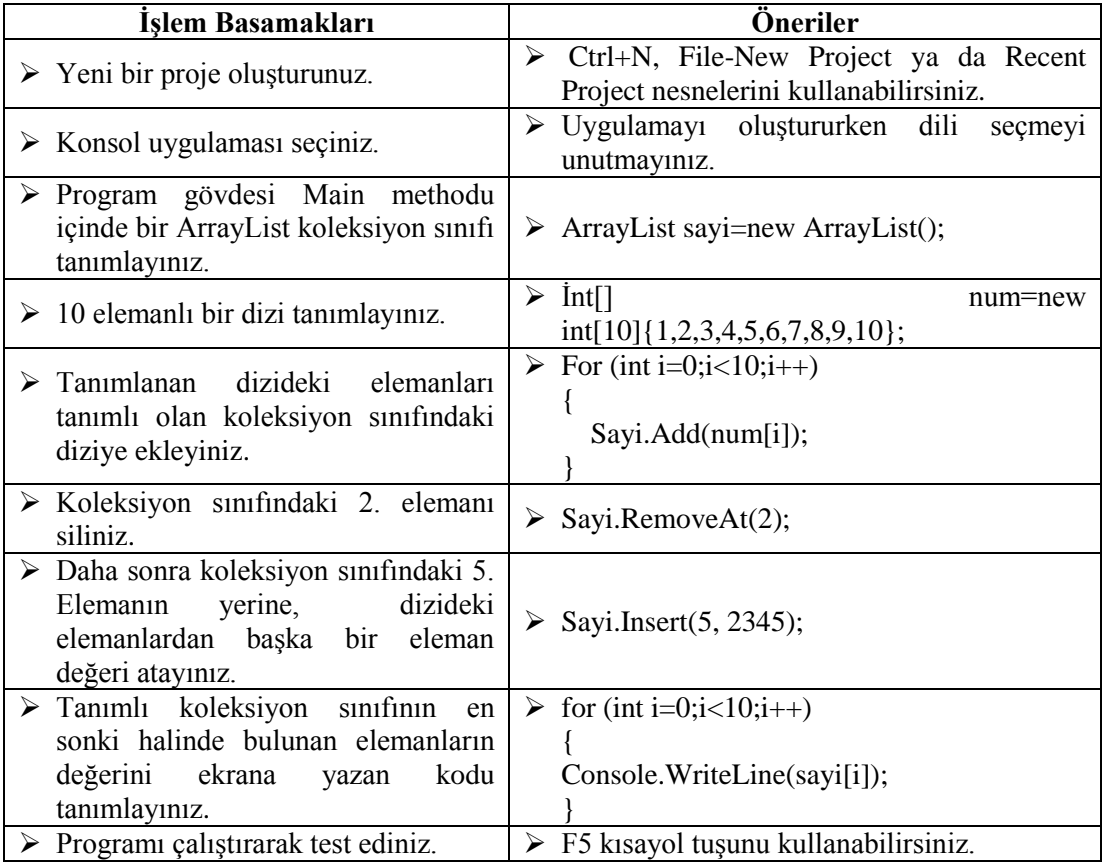

## **KONTROL LİSTESİ**

Bu faaliyet kapsamında aşağıda listelenen davranışlardan kazandığınız beceriler için **Evet,** kazanamadıklarınız için **Hayır** kutucuklarına (**X**) iĢareti koyarak öğrendiklerinizi kontrol ediniz.

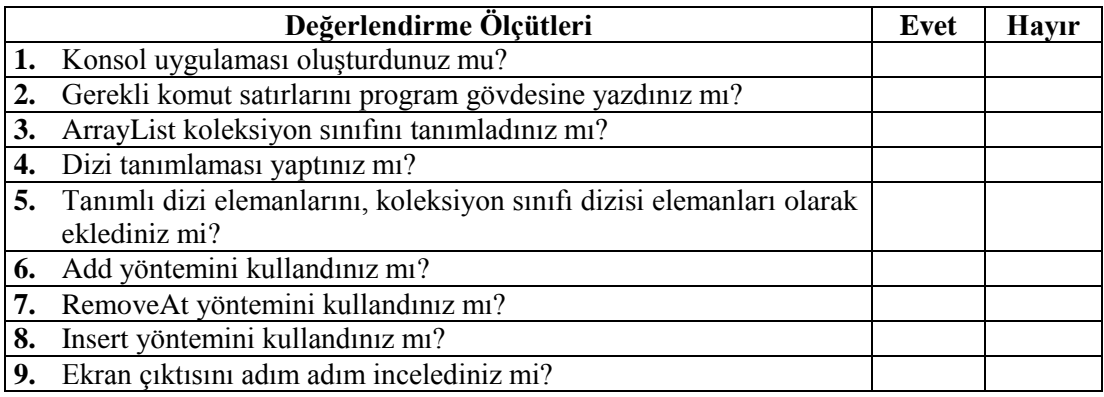

## **DEĞERLENDİRME**

Değerlendirme sonunda "Hayır" Ģeklindeki cevaplarınızı bir daha gözden geçiriniz. Kendinizi yeterli görmüyorsanız öğrenme faaliyetini tekrar ediniz. Bütün cevaplarınız "Evet" ise "Ölçme ve Değerlendirme" ye geçiniz.

## ÖLÇME VE DEĞERLENDİRME

#### <span id="page-27-0"></span>**AĢağıdaki soruları dikkatlice okuyarak doğru seçeneği iĢaretleyiniz.**

- 1. Koleksiyonlarla ilgili aşağıdakilerden hangisi yanlıştır? **A)** Dizinin elemanlarını özel yollardan bir araya toplayan sınıflardır. **B)** Koleksiyonlar veriyi saklamak, gruplamak için kullanılır. **C**) Koleksiyonlar dizilerin geliştirilmiş versiyonudur. **D**) Değişkenler bir koleksiyon sınıfıdır. **2.** AĢağıdakilerden hangisi bir koleksiyon sınıfı değildir? **A)** ArrayList **B)** Method **C)** SortedList **D)** HashTable **3.** AĢağıdakilerden hangisi ArrayList sınıfında kullanılan yöntemlerden değildir? **A)** RemoveAt **B)** Insert **C)** Exit **D)** Add **4.** HashTable ilgili olarak asağıdakilerden hangisi yanlıştır? **A)** Veriler key – value (anahtar – değer) çiftleri Ģeklinde tutulmaktadır. **B)** Key ve value değerleri herhangi bir veri türünde olabilir. **C)** Key ve value çiftleri hash tablosu adı verilen bir tabloda saklanır. **D**) Key değerleri değiştirilebilen bilgilerdir.
- **5.** Aşağıdakilerden hangisi yanlıştır?
	- **A)** HashTable sınıfı için Push yöntemi kullanılabilir.
	- **B)** Stack sınıfı için Pop yöntemi kullanılabilir.
	- **C)** Queue sınıfı için Dequeue yöntemi kullanılabilir.
	- **D)** ArrayList sınıfı için Add yöntemi kullanılabilir.
- **6.** Queue sinifi ile ilgili aşağıdakilerden hangisi yanlıştır?
	- **A)** Elemanlar koleksiyona arkadan katılır.
	- **B**) İlk giren ilk çıkar prensibine göre çalışmalarıdır.
	- **C)** Bir eleman sıraya arkadan katılır ve sırayı önden terk eder.
	- **D)** Bir eleman sıraya arkadan katılır ve yine sırayı arkadan terk eder.

### **DEĞERLENDİRME**

Cevaplarınızı cevap anahtarıyla karşılaştırınız. Yanlış cevap verdiğiniz ya da cevap verirken tereddüt ettiğiniz sorularla ilgili konuları faaliyete geri dönerek tekrarlayınız. Cevaplarınızın tümü doğru ise bir sonraki öğrenme faaliyetini geçiniz.

# ÖĞRENME FAALİYETİ-3

<span id="page-28-0"></span>**ÖĞRENME FAALĠYETĠ–3**

**AMAÇ**

Parametre dizilerini kullanabileceksiniz.

## **ARAġTIRMA**

- Nesne tabanlı programlamada parametre dizilerinin kullanımının ne gibi avantajlar sağladığını araştırınız.
- $\triangleright$  Metot tanımlama kurallarını hatırlayarak tartışınız.

## **3. PARAMETRE DİZİLERİ**

<span id="page-28-1"></span>Parametre olarak herhangi bir sayıda farklı türlerde bağımsız değişkenler alabilen metotlar yazılmak istendiğinde, parametre dizileri kullanılabilir.

## <span id="page-28-2"></span>**3.1. Dizi Bağımsız DeğiĢkenleri**

Parametre olarak geçirilmiş bir değerler kümesindeki en küçük değeri bulmak için metot yazılmak istendiğinde bir dizi kullanılabilir.

**Örnek:** Parametre dizisi kullanılarak dizinin en küçük elemanın bulan programın kodu yazılsın.

```
class Program
ł
    public static int Min(params int[] paramsList)
    ₹.
        int c = paramsList[0];foreach (int i in paramslist)
        ſ
            if (i < c)ſ
                c = i;
        ł
        return c;
    }
    static void Main(string[] args)
    ſ
        int[] dizi = new int[3];
        disif[0] = 5;dizi[1] = 9;disif[2] = 2;int enKucuk = Min(dizi);
        Console.WriteLine("En küçük sayı:" + enKucuk);
        Console.ReadLine();
    }
```
#### **Resim 3.1: Parametre dizisi**

Resim 3.1"de verilen 3 sayıdan (5, 9, 2) en küçüğünü bulmak için Min isimli, int türünde bir dizi biçiminde tek bir parametresi olan, bir statik metot yazılmıştır. Main programda, en küçüğü bulunmak istenen 3 sayı, dizi isimli 3 elemanlı diziye atanmıştır. Dizi değerleri en küçüğünün bulunması için Min isimli metoda gönderilmiştir. Metottan dönen en küçük değer ekrana yazdırılmıştır. Ekran çıktısı aşağıdaki gibidir.

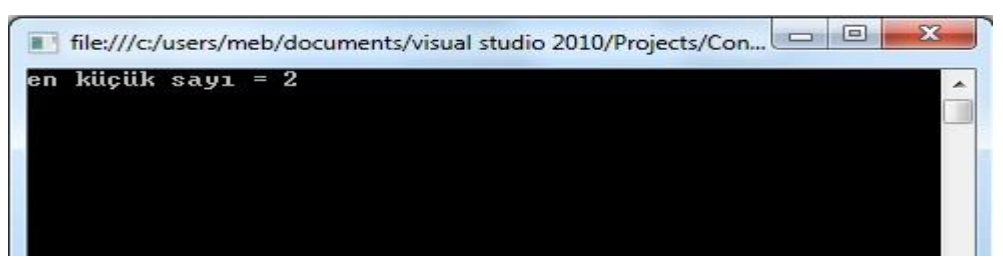

**Resim 3.2: Ekran çıktısı**

#### <span id="page-29-0"></span>**3.1.1. "params" Dizisi Tanımlama**

Params anahtar sözcüğü bir dizi parametresi düzenleyicisi olarak kullanılır. Bir metodun aldığı parametre sayısı çok sayıda olabilir önceden ne kadar parametre alınacağı bilinemeyebilir. Böyle durumlarda "params" anahtar kelimesi kullanılabilir. Bunun yanında bir eleman kümesini parametre olarak geçirmek istiyorsanız params anahtar sözcüğü kullanılabilirsiniz.

- Params anahtar sözcüğünden sonra kullanılacak parametre tek boyutlu bir dizi gibi tanımlanmalıdır.
- Params anahtar sözcüğü parametre tanımlamada sadece bir kez kullanılır.
- Bir metoda birden fazla params anahtar sözcüğü kullanılamaz.
- $\triangleright$  Params ile tanımlanan değişkenden sonra herhangi bir değişken tanımlanamaz.
- $\triangleright$  Params anahtar sözcüğü ile tanımlanan değişken diğer değişken tanımlamalarından önce olamaz.
- $\triangleright$  Parametre dizesinin en sonunda yer alır.
- Metot çağrılırken parametre verileri virgül (,) ile ayırt edilerek gönderilir.

**Örnek:** Params anahtar sözcüğü tanımlanarak dizinin en küçük elemanın bulan programın kodu yazılsın.

```
using System;
using System.Collections.Generic;
using System. Text;
namespace ConsoleApplication29
€
    class Program
    \mathcal{L}public static int Min(params int[] paramList)
         4
             int c = paramList[0];foreach (int i in paramlist)
             \mathcal{L}if (i < c)€
                      c = i;3
             \rightarrowreturn c;
         3
        static void Main(string[] args)
         €
             int min=Program.Min(7,8,9,4);Console.WriteLine("en küçük sayı = " + min);
             Console. ReadLine();
        3
    3
```
#### **Resim 3.3: "params" Dizisi tanımlama**

Resim 3.3"de verilen 4 sayıdan (7, 8, 9, 4) en küçüğünü bulmak için params anahtar sözcüğü kullanarak Min metodunu istediğiniz kadar bağımsız değişken olarak çağırabilirsiniz. Main programda 4 sayı, Min isimli metoda sayıların en küçüğü bulunmak üzere gönderilmiştir.

int min=Program.Min(7,8,9,4);

Derleyici bu kodu aĢağıdaki koda çevirir.

```
int[] dizi=new int[3];
Dizi[0]=7;
Dizi[1]=8;
Dizi[2]=9;
Dizi[3]=4;int min=Program.Min(dizi);
```
Metottan dönen en küçük değer ekrana yazdırılmıştır. Ekran çıktısı aşağıdaki gibidir.

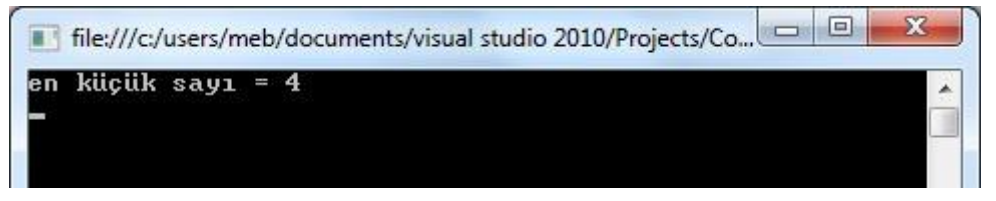

**Resim 3.4: Ekran çıktısı**

#### <span id="page-31-0"></span>**3.1.2. "params Object [ ]"**

"int" türü bir parametre dizisi bir metot çağrısında, herhangi bir sayıda int bağımsız değişkeni kullanımına izin verir. Params object türü, bağımsız değişkenlerin sayısı değil de türleri değişirse, değer türlerini nesnelere dönüştüren kodu üretir. Herhangi bir türde bağımsız değişken geçmesine olanak sağlayan herhangi bir sayıda object bağımsız değişkeni kabul eden bir yöntem bildirmek için object türü bir parametreler dizisi kullanılabilir.

**Örnek:** Params object türü tanımlanarak sayı, harf ve kelime gibi farklı türde olan değişken değerlerini ekrana yazan programın kodu yazılsın.

```
using System;
using System.Collections.Generic;
using System. Text;
namespace ConsoleApplication29
    class Program
    \{public static void Use(params object[] list)
        \{for (int i = 0; i < list.length; i++)€
                Console.Write(list[i] + "");
            }
            Console.WriteLine();
        J.
        static void Main(string[] args)
        \{Use(1, 'A', "AHMET");
            Console. ReadLine();
        3
    }
```
#### **Resim 3.5: "params object [ ]"**

Resim 3.5"de verilen 3 değeri (1, A, AHMET) ekrana yazdırabilmek için params object türü kullanarak farklı değişken türlerinin geçişine izin verebilirsiniz. Main programda ki 3 değer(1, A, AHMET), Use isimli metoda ekrana yazdırılmak üzere gönderilmiştir. Ekran çıktısı aĢağıdaki gibidir.

<span id="page-32-0"></span>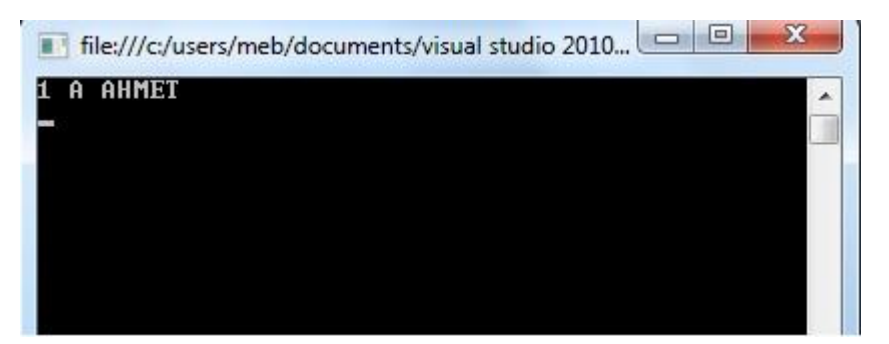

**Resim 3.6: Ekran çıktısı**

### **3.2. "params" Dizisini Kullanma**

AĢağıdaki örnekte deneme.carpım isminde bir static yöntem yazacaksınız. Bu yöntemin amacı kendisine geçirilen int türü değiĢkenlerin çarpımlarını hesaplayıp, sonucu int olarak döndürmektir. Bunu deneme.carpım yöntemi params int[ ] parametresi alacak Ģekilde yazarak yapacaksınız.

```
using System;
using System.Collections.Generic;
using System. Text;
namespace ConsoleApplication29
    class deneme
    \mathcal{L}_{\mathcal{L}}public static int carpım(params int[] paramList)
         4
             int carpimsonucu = 1;
             foreach (int i in paramList)
             \left\{ \right.carpimsonucu *= i;
             F
             return carpimsonucu;
         static void Main(string[] args)
         \left\{ \right.Console.WriteLine("Sayıların Çarpım Sonucu = "+deneme.carpım(1,2,3,4,5,6,7,8,9,10));
             Console. ReadLine();
        €
    3
```
#### **Resim 3.7: "params" Dizisi kullanma**

Resim 3.7 "de verilen 10 sayının (1, 2, 3, 4, 5, 6, 7, 8, 9, 10) çarpımlarının sonucunu bulmak için params dizisi kullanarak carpım isimli int değerlerden oluĢan dizi biçiminde bir statik metot yazılmıştır. Main programda, çarpımlarının sonucu bulunması için 10 sayı (1, 2, 3, 4, 5, 6, 7, 8, 9, 10) carpım isimli metoda gönderilmiĢtir. Metottan dönen çarpım sonucu değeri ekrana yazdırılmıştır. Ekran çıktısı aşağıdaki gibidir.

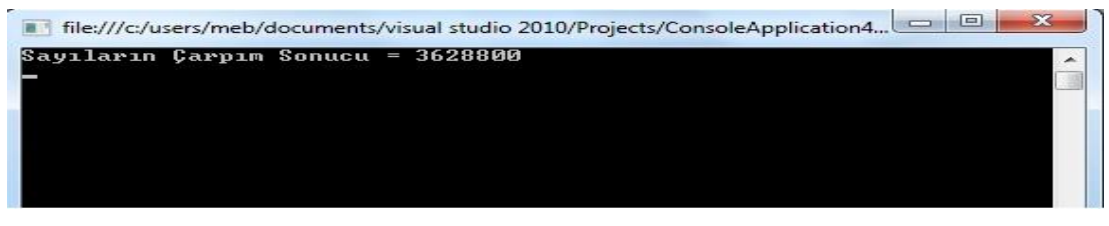

**Resim 3.8: Ekran çıktısı**

## UYGULAMA FAALİYETİ

<span id="page-34-0"></span>Parametre dizileri tanımlayarak, "params " dizisi kullanınız.

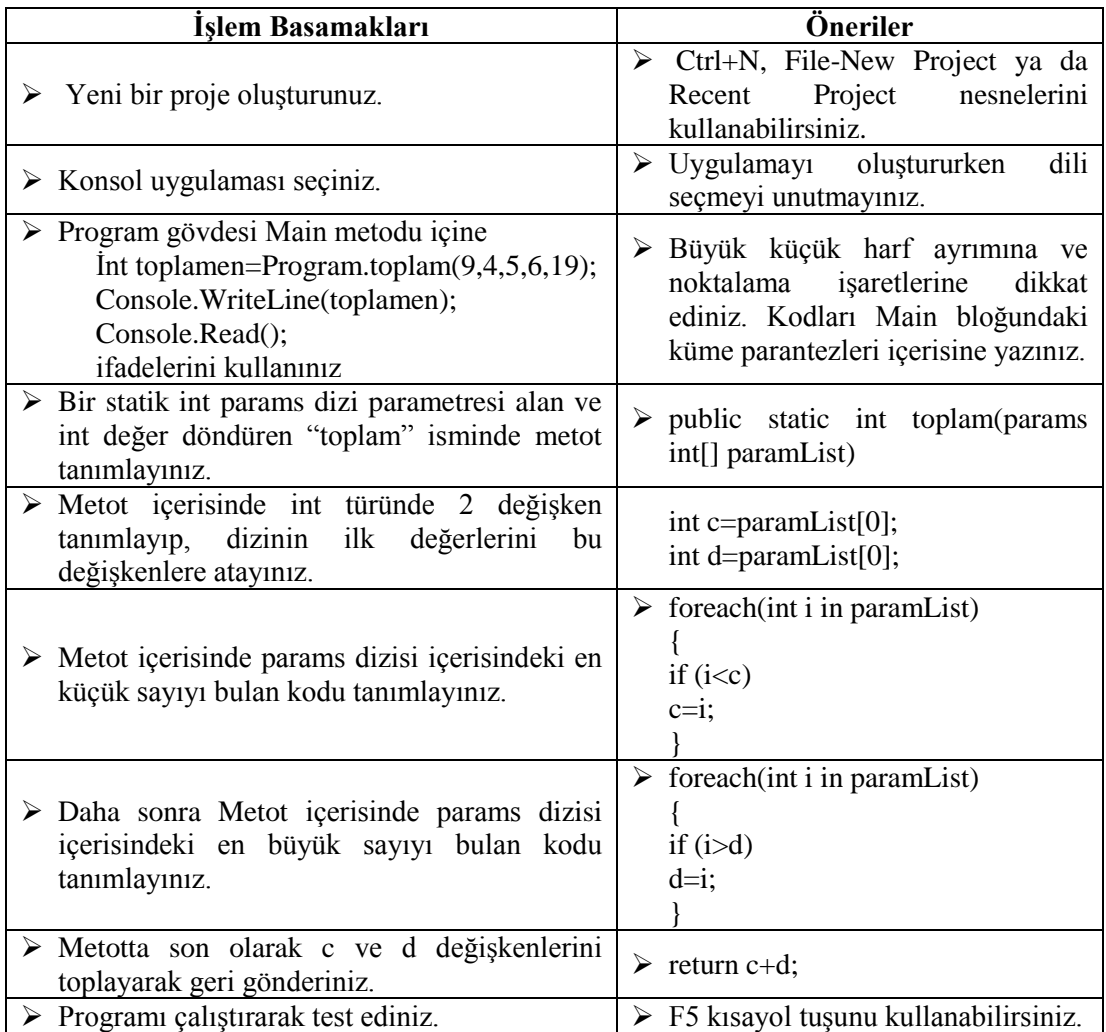

## **KONTROL LİSTESİ**

Bu faaliyet kapsamında aşağıda listelenen davranışlardan kazandığınız beceriler için **Evet,** kazanamadıklarınız için **Hayır** kutucuklarına (**X**) iĢareti koyarak öğrendiklerinizi kontrol ediniz.

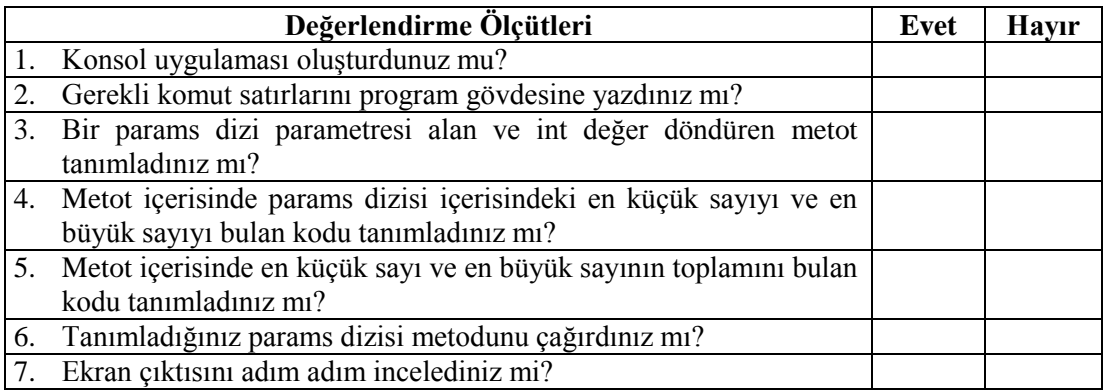

### **DEĞERLENDİRME**

Değerlendirme sonunda "Hayır" Ģeklindeki cevaplarınızı bir daha gözden geçiriniz. Kendinizi yeterli görmüyorsanız öğrenme faaliyetini tekrar ediniz. Bütün cevaplarınız "Evet" ise "Ölçme ve Değerlendirme" ye geçiniz.

## ÖLÇME VE DEĞERLENDİRME

#### <span id="page-36-0"></span>**AĢağıdaki cümlelerin baĢında boĢ bırakılan parantezlere, cümlelerde verilen**  bilgiler doğru ise (D), yanlış ise (Y) yazınız.

- **1.** ( ) Parametre dizileri, parametre olarak herhangi bir sayıda farklı türlerde bağımsız değişkenler alabilen metotlar yazılmak istendiğinde kullanılabilir.
- **2.** ( ) Params anahtar sözcüğü, bir dizi parametresi düzenleyicisi olarak kullanılabilir.
- **3.** ( ) int türü bir parametre dizisi bir metot çağrısında sadece bir tane int bağımsız değişken kullanımına izin verir.
- **4.** ( ) Params object türü bağımsız değişkenlerin türleri değil de sayıları değişirse değer türlerini nesnelere dönüştüren kodu üretir.
- **5.** ( ) Public static int max(params int[ ] paramlist) bu kod satırında params anahtar sözcüğü doğru kullanılmıştır.
- **6.** ( ) Public static min(params int[ ] param) bu kod satırında params anahtar sözcüğü doğru kullanılmıştır.
- **7.** ( ) Bir eleman kümesini parametre olarak geçirmek istediğimizde params anahtar sözcüğünü kullanabiliriz.
- **8.** ( ) Parametre olarak geçireceğimiz değerler farklı veri tiplerine sahipse params anahtar sözcüğünü object tipinde bir dizi ile kullanırız.
- **9.** ( ) Params anahtar sözcüğü belirsiz sayıda parametrelerle işlem yapmamızı sağlar.
- **10.** ( ) Public int carpım(params int[ ] deger) bu kod satırında params anahtarı bu metoda bir kere integer değer geçirebileceğimizi ifade eder.

#### **DEĞERLENDİRME**

Cevaplarınızı cevap anahtarıyla karşılaştırınız. Yanlış cevap verdiğiniz ya da cevap verirken tereddüt ettiğiniz sorularla ilgili konuları faaliyete geri dönerek tekrarlayınız. Cevaplarınızın tümü doğru ise "Modül Değerlendirme" ye geçiniz.

# <span id="page-37-0"></span>**MODÜL DEĞERLENDĠRME**

#### **AĢağıdaki soruları dikkatlice okuyarak doğru seçeneği iĢaretleyiniz.**

- **1.** AĢağıdaki dizi tanımlamalarından hangisi doğrudur?
	- **A)** int[ ] tcno = new int[5];
	- **B**) int[  $\vert$  tcno = int[5];
	- **C**) [ ]int tcno = new int[5];
	- **D**) tcno int[ ] = new int[5]
- 2. Dizi ile ilgili aşağıdakilerden hangisi yanlıştır?
	- A) Bir dizi tanımlanırken öğe türü, dizi içinde saklayacağınız öğe türü ile eşleşmek zorundadır.
	- **B)** Bir dizi int türünde tanımlanırsa, bu dizide double, string, struct (yapı) türündeki veriler saklanamaz.
	- **C**) Dizi elemanlarına erişmek için, istediğiniz elemanın hangisi olduğunu gösteren indeks numarasıyla çağrılması gerekir.
	- **D**) Dizi sıralanmış öğeler serisidir.
- **3.** Numara isimli 5 elemanlı (1, 2, 3, 4, 5) bir dizi tanımlamak istiyorsak, aĢağıdaki kod satırlarından hangisini yazmalıyız? **A)** int[ ] numara =  $\{1, 2, 3, 4, 5\}$ ; **B**) int[ ] numara = new int[5] $\{1, 2, 3, 4, 5\}$ ; **C**) int numara = new[  $\left[\frac{1}{2}, 2, 3, 4, 5\right]$ ; **D**) int[ ] numara = new int[ ]
- **4.** ArrayList koleksiyon sınıfından removeAt yöntemi hangi amaç için kullanılır? **A)** ArrayList "in sonuna bir eleman eklemek için kullanılır.
	- **B)** ArrayList "in ortasına bir eleman eklemek için kullanılır.
	- **C)** ArrayList "den bir elemanı silmek için kullanılır.
	- **D)** ArrayList" e bir eleman kopyalamak için kullanılır.
- **5.** Asağıdakilerden hangisi doğrudur?
	- A) Queue (kuyruk) sınıfının özelliği son giren ilk çıkar prensibine göre çalışmalarıdır.
	- **B)** Queue (kuyruk) koleksiyon sınıfında elemanlar koleksiyona önden katılır ve ilk giren eleman kuyruktan ilk çıkan elemandır.
	- **C**) Stack (yığın) sınıfının özelliği son giren ilk çıkar, prensibine göre çalışmalarıdır.
	- **D)** Stack (yığın) sınıfında bir eleman yığına yandan katılır ve yığını üstten terk eder.
- **6.** Hashtable koleksiyon sınıfı ile ilgili aşağıdakilerden hangisi yanlıştır?
	- **A**) Hashtable (karışık masa) koleksiyon sınıfında veriler key value (anahtar değer) çiftleri Ģeklinde tutulmaktadır.
	- **B**) Key değerleri çifttir ve değiştirilebilir.
	- **C)** Hashtable koleksiyon sınıfı verilere hızlı bir biçimde ulaĢmamızı sağlayan kod yapısına sahiptir.
	- **D**) Hashtable sınıfı arama maliyetlerini düşürdüğü için tercih edilmektedir.
- 7. Aşağıdaki yazımlardan hangisi yanlıştır? **A**) Hashtable deneme = new hashtable() $\{$ ''sema", 12 $\}$ , {"serkan", 27 $\}$ ; **B)** SortedList deneme = new sortedList(); **C**) ArrayList deneme = new arrayList( $\{1, 2, 3, 4, 5\}$ ; **D**) Stack deneme = Stack  $(4)$ ;
- **8.** AĢağıdakilerden hangisi bir koleksiyon sınıfı değildir? **A)** Hashtable **B)** SortedList **C)** Params **D)** Queue
- **9.** Aşağıdakilerden hangisi yanlıştır?
	- **A)** Parametre dizileri farklı türlerde bağımsız değiĢkenler alabilen metotlar yazılmak istendiğinde kullanılabilir.
	- **B)** Params anahtar sözcüğü bir dizi parametresi düzenleyicisi olarak kullanılabilir.
	- C) Params nesnesi bağımsız değişkenlerin türleri değişirse, değer türlerini nesnelere dönüştüren kodu üretir.
	- **D**) Parametre dizilerinde herhangi bir türde bağımsız değişken kullanımı sınırlıdır.
- **10.** AĢağıdaki parametre dizi tanımlamalarından hangisi doğrudur?
	-
	- **A)** int denem = paramList[0]; **C**) denem int = paramList[0];
	- **B**) paramList = int denem[0]; **D**) int denem = param;
- 

### **DEĞERLENDĠRME**

Cevaplarınızı cevap anahtarıyla karşılaştırınız. Yanlış cevap verdiğiniz ya da cevap verirken tereddüt ettiğiniz sorularla ilgili konuları faaliyete geri dönerek tekrarlayınız. Cevaplarınızın tümü doğru ise bir sonraki modüle geçmek için öğretmeninize başvurunuz.

## **CEVAP ANAHTARLARI**

#### <span id="page-39-0"></span>**ÖĞRENME FAALİYETİ-1'İN CEVAP ANAHTARI**

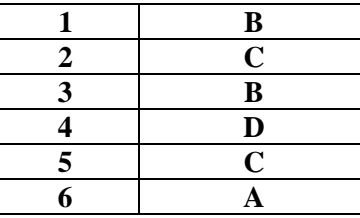

## ÖĞRENME FAALİYETİ-2'NİN CEVAP ANAHTARI

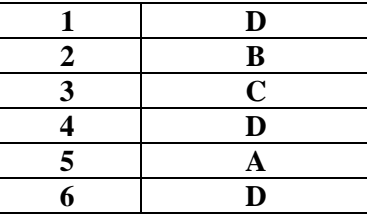

## **ÖĞRENME FAALİYETİ-3'ÜN CEVAP ANAHTARI**

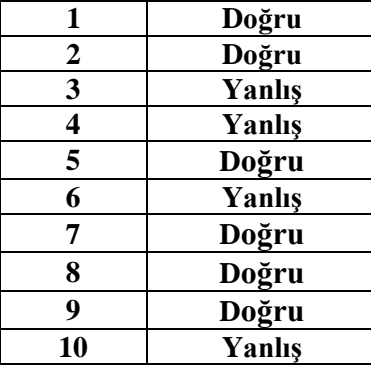

## **MODÜL DEĞERLENDİRMENİN CEVAP ANAHTARI**

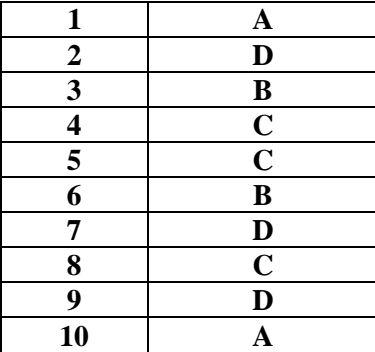

## <span id="page-41-0"></span>**KAYNAKÇA**

 Sharp John(Çeviri:Ümit TEZCAN)**, Adım Adım Microsoft Visual C# 2008,**  ArkadaĢ Yayınevi, Ankara, 2008.